Free Smoke Effects Photoshop Actions

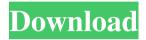

# Smoke Effects Photoshop Free Download Crack + Activation Key Download [Win/Mac] [Updated-2022]

Web The web is the major source of tutorials for beginners. Sites like `www.kirbs.com/tutorials/photoshop/` and `www.pixarinc.com/blog/` are good places to look. Free sites like `www.kirbs.

## Smoke Effects Photoshop Free Download Crack+ Serial Number Full Torrent

Once you've purchased a copy of Photoshop Elements, you can download it to your computer. This guide will teach you how to edit photos in Photoshop Elements. The Photoshop Elements iOS App is also available for you to edit photos. You can update your software with an internet connection. You can even update software on your computer without connecting to the internet. You can download all the software you need in one shot. All the software that you need to be able to work with images is covered here: Adobe Photoshop Elements There are a few different paths you can take to get Photoshop Elements on your PC. The first is to download and install the software. This process will take you less than 20 minutes and you'll be able to open your images. The second option is to get the software from your purchased CD. The third option is to buy the software from an online source. All three methods are very similar, as you simply need to use a desktop environment, open an image, and start editing. Now that you know how to download and install Photoshop Elements, let's take a look at some of the apps you can use to find new images. Photo Manager Photo Manager by iMazing (\$4.99) Photo Manager is a great tool for managing your digital images. It lets you scan local photos and create smart collections. This is also where you can share your images. You can tag your images, change the quality, re-size and export files. It lets you edit your images and learn more about the contents of

1/4

your collection with the dedicated Viewer. Photo Manager is also compatible with iCloud Photo Library for iCloud Photo Sharing. You can use this feature to automatically back up photos in case of data loss. It uses the iCloud servers to store images, and adds any changes you make to your device and iCloud account. Photo Manager also allows you to directly upload and edit photos through your account on your iPhone, iPad and Apple Watch. It lets you access all your images and control your life with photos. If you use the free version of Photo Manager, you can add as many collections as you need. Photo Manager is the best way to manage your 05a79cecff

2/4

# Smoke Effects Photoshop Free Download Activation Code With Keygen

The xml file is in the following path: C:\Users\User\User\User\Desktop\artworks\paper\_media\_gallery\_8.xml and the names of each of the categories are: paper\_media digital\_image\_gallery A: Given the code you have shown, the.value() method does not evaluate the expression in the attribute. It does not work as you would expect. The.value() method evaluates only the context of the element it is called on. So, in this case, the.value() method does not evaluate the string attribute. Here is a complete example with a different syntax to what you are using. I only provided one of your q:choose elements, but I think you can figure out how to do the rest. from xml.etree import ElementTree with open("paper\_media\_gallery\_8.xml") as xmlfile: tree = ElementTree.parse(xmlfile) #node0 is the root element node0 = tree.find('q:root') print(node0.attrib) print(node0.text) print(node0.text.split(' ')[0]) print(node0.text.split(' ')[0].strip()) node1 = tree.find("q:choose", {}).text print(node1) print(node1.split(' ')[0]) print(node1.split(' ')[1].strip()) print(node1.text.split(' ')[0].strip()) Output: {'id': 'paper\_media', 'uri': u'/p/cover\_paper\_media'} text paper\_media cover\_paper\_media img\_elements NameError Traceback (most recent call last) in 19 print(node0.text.split(')

#### What's New in the?

include/master-slave.inc Warnings: Note

3/4

### System Requirements For Smoke Effects Photoshop Free Download:

Windows XP, Vista, 7 or 8 (32-bit or 64-bit) OSI compliance 2GB RAM 500MB Hard Drive Space Java 1.7+ NetBeans 7.0+ What's New in Java Runtime Environment 8 Update 9? Added support for new Java 8 features such as Lambdas, Optional, Intersection Type and Stream API. Added lambda expressions as a feature, where lambda expressions can be used in place of anonymous methods. The java.util.stream.

https://buycoffeemugs.com/adobe-photoshop-version-23-2-2-free-download/

https://ig-link.com/download-photoshop-lightroom-6-for-windows-10/

https://ogdisfecttilrubart.wixsite.com/katturtmaking::katturtmaking:kaQQGxRDNV:ogdisfecttilrubartiteach@mail.com/post/i-need-buy-photoshop-students-version

https://horley.life/adobe-photoshop-express-2020-apps-microsoft-com/

http://cyclades.in/en/?p=79761

https://instafede.com/adobe-photoshop-cracked-windows/

https://egyptlighttours.com/wp-

content/uploads/2022/07/CAN YOU DOWNLOAD LIGHTROOM 6 FILESTS FOR FREE.pdf

http://www.distrixtmunxhies.com/2022/07/01/download-adobe-photoshop-cs6-free-full/

https://www.town.duxbury.ma.us/sites/g/files/vyhlif3056/f/uploads/resident\_beach\_sticker\_application\_2020\_rev\_5.2 7.20.pdf

https://queery.org/photoshop-elements-2019-adobe-photoshop-elements-2019-for-mac/

https://www.ajelmasr.com/224368/01/how-to-download-adobe-photoshop-cs6-free-full-version/

https://www.luckyanimals.it/photoshop-fresh-free-brushes-3963-free-downloads/

https://luxesalon.ie/2022/07/01/download-for-photoshop-7-0-3-full-version/

 $\underline{http://channelclipz.com/wp-content/uploads/2022/07/download\_brush\_photoshop\_stroke.pdf}$ 

 $\underline{https://www.careerfirst.lk/sites/default/files/webform/cv/download-photoshop-cs6-on-windows-7-8-10-for-free.pdf}$ 

 $\underline{http://www.kiochi.com/wp\text{-}content/uploads/2022/07/octachr.pdf}$ 

https://aula.ciapse.edu.pe/blog/index.php?entryid=23121

http://it-labx.ru/?p=52836

https://mahoganyrevue.com/advert/download-adobe-dreamweaver-cc-2017-bit/

http://launchimp.com/download-60-flat-design-t-shirt-for-free/